## *RXDB2I2 - JRH DB2I2 REXX Extender for OS/390 & zOS*

**Version 1.0** 

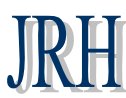

*Golden State Software Inc***.** 

*JRH RXDB2I2© for OS/390 and zOS* is a Rexx Extender for DB2I2. RXDB2I2 allows you

- To process your REXX exec directly from your ISPF Edit session within DB2I2 environment. So you can write and execute your Rexx exec in the same place – your DB2I2 Work Bench.
- To process DB2I2 commands directly from you REXX exec thru **DB2I2REX** interface. This feature allows you to create and save your DB2I2 commands for future reuse without have to create the same commands again.
- The combination of processing rexx exec and db2i2 commands directly from your edit session allows you to build your own f**unction blocks** which can be save and reuse. The example below shows you how you can build a function to Recover selected db2 object to last Quiesce Point. This function once built can be used against any db2 objects which require a point of time last quiesce point recovery.
- DB2I2 global variable gives you the ability to reuse a db2i2 command with prefer command option. RXDB2I2 extends that reusability concept to function level and allows you to build and save REXX and DB2I2 commands in the same place for future usage.

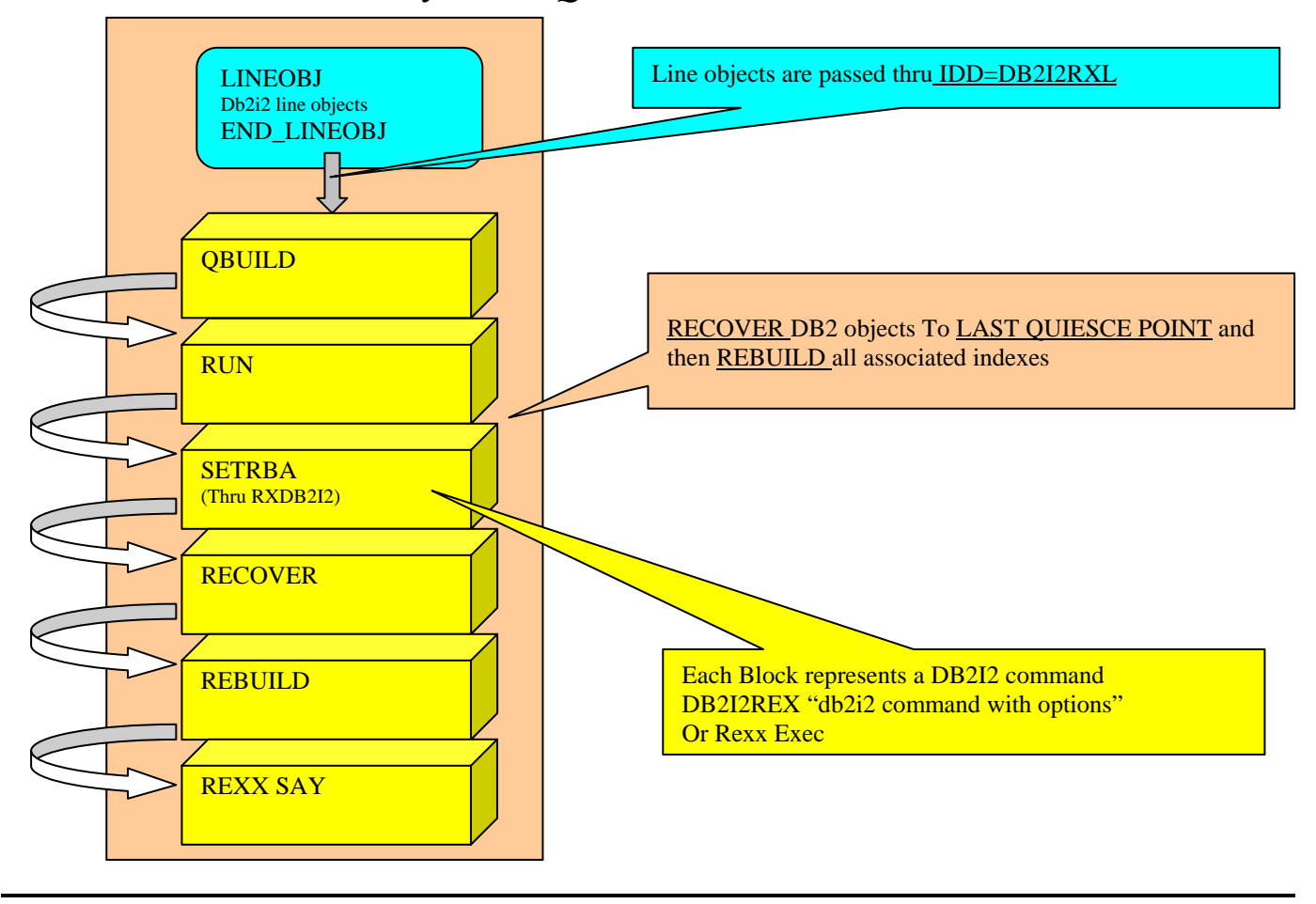

## *Recovery to Last Quiesce RBA Function Flow*

## **Example**

The example below demonstrates a set of db2i2/rexx commands being grouped and saved to perform a Point of Time Quiesce point Recovery.

```
Command ===> rxdb2i2 Scroll ===> CSR
SS0122 LINEOBJ 
000123 TS DDB2ADM.SDB2ADM BP8K0 0 P N N N 16 2 
000124 TS DDB2ADM.SMAP BP0 0 A N N Y 4 8 
000125 END_LINEOBJ 
000126 db2i2rex "qbuild f1=dbname f2=tsname odsn=t1 idd=db2i2rxl" 
000127 db2i2rex "run t=n idsn=pds.cntl(qq) odsn=t2" 
000128 db2i2rex "rxdb2i2 idsn=t2" 
000129 db2i2rex "recover idd=db2i2rxl pu(rcvrrbaa) odsn=t3" 
000130 db2i2rex "rebuild idd=db2i2rxl pu(rbldall)"<br>000131 ", odsn=t3 append step#=10 i
                       odsn=t3 append step#=10 jobcard=n"
SS0132 Say "It is all done in RXDB2I2!!!
```
The content of query in pds.cntl(qq) is display below

```
Select 'db2i2rex "setrba', Hex(max("START_RBA")),'"' 
From "SYSIBM"."SYSCOPY" 
Where 
-inc t1 
And ictype = 'Q'
```
- o Issue DB2I2 **QBUILD** command against 2 TS line objects defined between **LINEOBJ** and **END\_LINEOBJ** thru IDD=DB2I2RXL
- o The output of QBUILD then feed into DB2I2 RUN command to select the last quiesce point of the selected TS objects. See below for the content of the query.
- o The generated DB2I2 **SETRBA** command then being dynamically executed thru embedded **RXDB2I2**
- o The DB2I2 RECOVER command then uses the Incore RBA set by SETRBA command to generate DB2 Recovery Job
- o Followed with DB2I2 **REBUILD** Index command to generate DB2 Rebuild Indexes
- o A serial of DB2I2 commands used to produce DB2 Recovery to RBA and Rebuild Indexes job can then all be bundled and executed together by RXDB2I2. The results are the same as you issue these commands one at a time.

**Contact Information JRH Golden State Software Inc. 29011 Golden Meadow Drive Rancho Palos Verdes, CA 90275 United States 310-544-1497**  [http://www.jrh-inc.com/](http://www.db2i2.com/) © Copyright JRH GoldenState Software, Inc. 2008. All rights reserved. \*OS390 and zOS are registered trademark of the International Business Machine Corporation